The copy filmed here has been reproduced thanks to tha ganarosity of:

Univanity of Toronto Library

The imeges eppearing here are the best quality possible considering the condition end legibility of the original copy end in keeping with the filming contrect specifications.

Original copias in printad papar covars ara filmad beginning with tha front cover and ending on the lest pege with a printed or illustreted impression, or the back cover when appropriate. All other original copies are filmed beginning on the first page with a printed or illustrated impression, end ending on the lest page with a printed or illustrated impression.

The last recorded frame on each microfiche shall contein the symbol  $\rightarrow$  (meaning "CON-TINUED"), or the symbol  $\nabla$  (meening "END"), whichever applies.

Maps, plates, charts, etc., may be filmed at different reduction ratios. Those too large to be entirely included in one exposure are filmed beginning in the upper left hand corner, left to right end top to bottom, as many fremes es required. The following diagrams illustrate the method:

L'exemplaire filmé fut reproduit grâce à la générosité de:

Univaraity of Toronto Library

Les imeges suivantes ont été reproduites avec is plus grend soin, compte tenu de la condition et de la netteté de l'exempielre filmé, et en conformité avec les conditions du contret de filmaga.

Les exempieires origineux dont la couverture en pepier est imprimée sont filmés en commençant par la premier plat at en terminant soit par la dernière pege qui comporte une empreinte d'impression ou d'illustration. soit par la second plet, seion le ces. Tous ier eutres exempiaires origineux sont filmés en commençent per le première pege qui comporte une empreinte d'impression ou d'illustration et en terminant par la dernière page qui comporte une telle empreinte.

Un des symboles suivents eppereîtra sur la dernière imege de chaque microfiche, selon le ces: le symbole - signifie "A SUIVRE", le symbole  $\nabla$  signifle "FIN".

Les cartes, planches, tabieaux, etc., peuvent être filmés à des taux de réduction cifférents. Lorsque le document est trop grend pour être reproduit en un seul cliché, il est filmé à partir de l'engie supérieur geuche, de gauche à droite. et de haut en bas, an prenant le nombre d'images nécessaire. Les diegrammes suivants Illustrent le méthode.

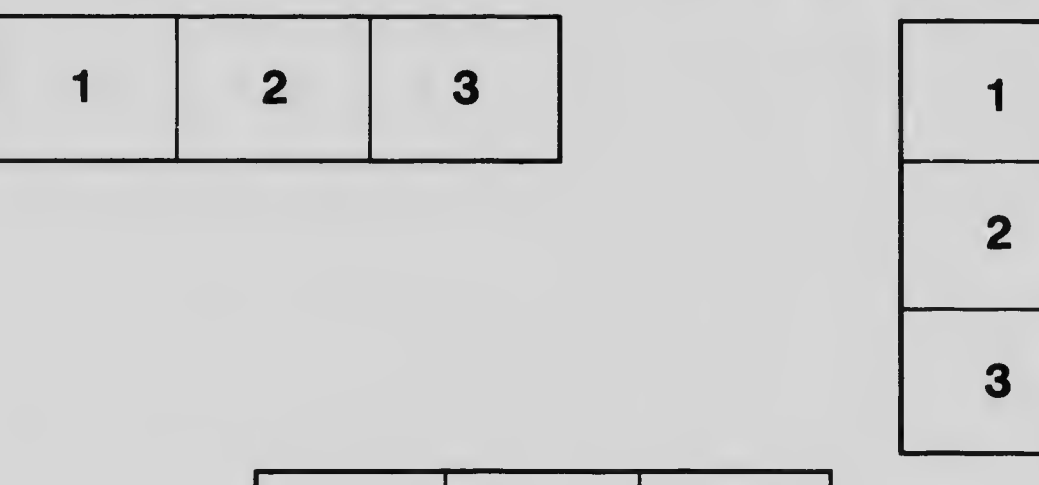

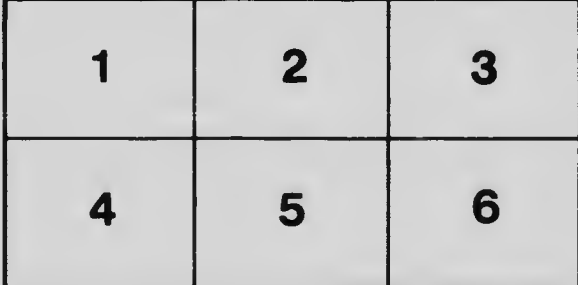